# **GUIA N° 01/GL**

# **LINEAMIENTOS PARA LA APROBACIÓN Y PRESENTACIÓN DEL PRESUPUESTO INSTITUCIONAL DE APERTURA DE LOS GOBIERNOS LOCALES.**

# **1. Aprobación del Presupuesto Institucional de Apertura de los Gobiernos Locales**

- 1.1 Los Gobiernos Locales aprueban su Presupuesto Institucional de Apertura (en adelante PIA) del año fiscal respectivo, conforme a lo establecido en numeral 31.3 del artículo 31 del Decreto Legislativo N° 1440, Decreto Legislativo del Sistema Nacional de Presupuesto Público (en adelante Decreto Legislativo N° 1440). Asimismo, de conformidad con lo señalado en el mencionado numeral, el PIA se aprueba a más tardar el 31 de diciembre del año fiscal anterior a su vigencia.
- 1.2 En caso que el Concejo Municipal no apruebe su PIA dentro del plazo fijado, el Titular del Pliego mediante la Resolución correspondiente aprueba, en un plazo que no excede los cinco (5) días calendarios siguientes de iniciado el año fiscal, conforme el numeral 31.3 del artículo 31 del Decreto Legislativo N° 1440.

# **2. Presentación de los Presupuestos Institucionales de Apertura a la Dirección General de Presupuesto Público**

- 2.1 En un plazo no mayor a los primeros cinco (05) días calendario siguientes a la aprobación del Presupuesto Institucional de Apertura, los Gobiernos Locales presentan el PIA con la Resolución de Alcaldía (de acuerdo al Anexo N° 1), de acuerdo a lo dispuesto en el artículo 31.4 del artículo 31 del Decreto Legislativo N° 1440.
- 2.2 Asimismo, los reportes para la aprobación del PIA de los Gobiernos Locales son obtenidos a través del "Módulo de Programación Multianual" del SIAF-SP:

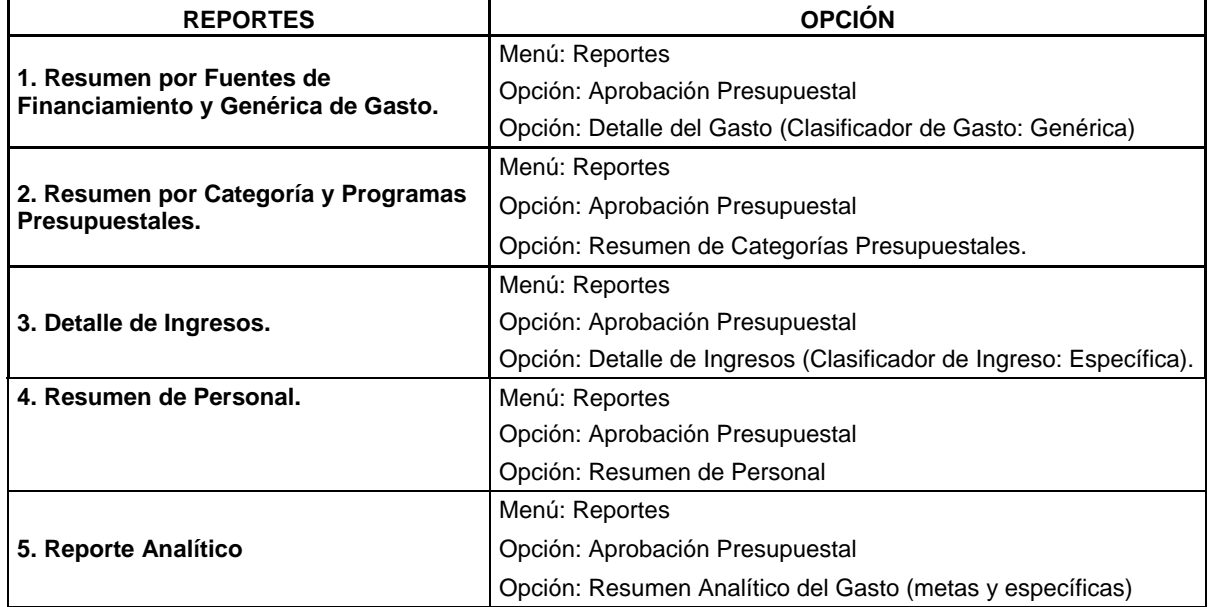

# **"MÓDULO DE PROGRAMACIÓN MULTIANUAL"**

2.3 Tener en cuenta que para la aprobación del PIA de los Gobiernos Locales se utilizan

los reportes listados anteriormente y el Anexo N° 1 de la presente Guía.

- 2.4 Toda la información generada por los Gobiernos Locales deberá ser escaneada, consolidada en un único archivo y grabada en el "Módulo de Programación Multianual" del SIAF-SP, de acuerdo a la opción que para ese fin se dispone en el sistema.
- 2.5 La ruta del sistema donde se encuentra la opción es: Menú Procesos; opción Documentos Ejecutivos. Asimismo, la funcionalidad se encuentra detallada en el manual de usuario ubicado en el siguiente enlace:

**http://www.mef.gob.pe/contenidos/siaf/manuales/MU\_MPF\_IV\_GL\_07122015.pdf** 

- 2.6 La presentación de los PIAs de los Gobiernos Locales a la Dirección General de Presupuesto Público es realizada exclusivamente de manera virtual a través del "Módulo de Programación Multianual" del SIAF-SP. Quedan en condición de omisos aquellos Gobiernos Locales que no registren dicha información en el respectivo módulo dentro de los plazos establecidos.
- **3. Presentación del Presupuesto Institucional de Apertura a la Comisión de Presupuesto y Cuenta General de la República del Congreso de la República y a la Contraloría General de la República**
- 3.1 Los Gobiernos Locales, de conformidad con lo señalado en el numeral 31.4, del artículo 31 del Decreto Legislativo N° 1440, presentan su Presupuesto Institucional de Apertura a la Comisión de Presupuesto y Cuenta General de la República del Congreso de la República y a la Contraloría General de la República, adjuntando la información del "Módulo de Programación Multianual" del SIAF-SP a la que se refiere el numeral 2.2 de los presentes Lineamientos, dentro de los siguientes cinco (5) días calendarios de aprobación del PIA.

-------------------------

#### **ANEXO Nº 1**

### **"Modelo de Resolución de Aprobación del Presupuesto Institucional de Apertura de los Gobiernos Locales"**

### **RESOLUCIÓN DE ALCALDÍA N° - 20….**

 **Fecha,** 

#### **VISTO:**

 El Acuerdo de Concejo Municipal N°……………. de fecha………………., que aprueba el Presupuesto Institucional de Apertura de la Municipalidad Distrital/Provincial de…………………… para el Año Fiscal 20…. tal como lo establece el numeral 16 del artículo 9 de la Ley N° 27972 – Ley Orgánica de Municipalidades.

#### **CONSIDERANDO:**

 Que, en el marco de lo dispuesto en el artículo 195 de la Constitución Política del Perú, el literal d) del artículo 42 de la Ley N° 27783 – Ley de Bases de la Descentralización y el numeral 31.3 del artículo 31 del Decreto Legislativo N°1440 – Decreto Legislativo del Sistema Nacional de Presupuesto Público, es competencia de los Gobiernos Locales aprobar sus presupuestos institucionales.

 Que, mediante el xxxxxxxxxx se ha aprobado el Presupuesto del Sector Público para el Año Fiscal 20……, el cual comprende las transferencias de recursos para los Gobiernos Locales;

 Que, mediante Acuerdo de Concejo Municipal N° …… se ha aprobado el Presupuesto Institucional para el Año Fiscal 20….. de la Municipalidad Distrital/Provincial de ………………, incluyendo las transferencias dispuestas en la norma legal antes señalada;

 Que, el Presupuesto Institucional de la Municipalidad Distrital/Provincial de …………… debe ser promulgado por el Alcalde, a través de una Resolución de Alcaldía, en un plazo que no exceda del 31 de diciembre del año 20…..;

 Que, el Presupuesto Institucional constituye el documento que rige la ejecución del Presupuesto del Pliego durante el Año Fiscal 20…..

 De conformidad con lo prescrito en el numeral 31.3 del artículo 31 del Decreto Legislativo N° 1440, Decreto Legislativo del Sistema Nacional de Presupuesto Público; SE RESUELVE:

 **Artículo 1°.-** Promulgar el Presupuesto Institucional de Gastos correspondiente al Año Fiscal 20….. del Pliego: Municipalidad Distrital/Provincial de ………………., de acuerdo a los siguiente:

 **(En Soles)** 

 Gasto Corriente Gasto de Capital Servicio de la Deuda

 **Total XXXXXXXXX** 

El desagregado de Gastos se detalla en el Reporte de "Resumen a nivel de fuente y genérica", que forma parte de la presente Resolución.

**Artículo 2°.-** Los recursos que financian el Presupuesto Institucional de la Municipalidad Distrital/Provincial de …………………….., promulgado en el artículo precedente, se estiman por Fuentes de Financiamiento de acuerdo a lo siguiente:

#### **(En Soles)**

 Recursos Ordinarios Recursos Directamente Recaudados Recursos por Operaciones Oficiales de Crédito Donaciones y Transferencias Recursos Determinados

### **Total XXXXXXXXX**

El desagregado de Ingresos por las Fuentes antes señaladas, salvo los de Recursos Ordinarios, se detalla en el Reporte "Detalles de Ingresos", que forma parte de la presente resolución.

**Artículo 3°.-** Aprobar la estructura funcional programática del Presupuesto Institucional del Pliego: Municipalidad Distrital/Provincial de…………….., correspondiente al Año Fiscal 20…., que forma parte de la presente Resolución.

**Artículo 4°.-** Copia de la presente Resolución de remite a los organismos señalados en el numeral 31.4 del artículo 31 del Decreto Legislativo N° 1440, Decreto Legislativo del Sistema Nacional de Presupuesto Público.

Regístrese y comuníquese

**Nota: No es necesario aprobar el Consolidado de los Distritos con una Resolución a nivel Provincial.**